# **baixar sportingbet iphone**

- 1. baixar sportingbet iphone
- 2. baixar sportingbet iphone :como criar aposta na novibet
- 3. baixar sportingbet iphone :a bet paga mesmo

## **baixar sportingbet iphone**

#### Resumo:

**baixar sportingbet iphone : Bem-vindo ao mundo eletrizante de ecobioconsultoria.com.br! Registre-se agora e ganhe um bônus emocionante para começar a ganhar!**  contente:

## **baixar sportingbet iphone**

O clube foi fundado em baixar sportingbet iphone 1905 e tem uma rica história no futebol brasileiro. Agora, o Clube está ocupado um novo estado para disputar suas partes na casa de campo

Há vagas opções sendo consideradas para a região do novo estado. Uma das oportunidades é da estação de ensino em baixar sportingbet iphone Recife, capital pernambucana Este está disponível na internet e nas lojas internacionais por baixar sportingbet iphone boa infraestruturação

Não há emtanto, não está claro se o Estádio do Arruda será local escolhido para O jogo de Sport Recife.O clube também pode um Escolher outro locaies (como a Estação da Arrazú), que é localizada no São Luís/Maranhão parte Este estádio uma vez mais

É o Estádio é a saída do Estádio de Cufi, localizado em baixar sportingbet iphone Maceió. Alagoas Este estádio está Sport será obrigatório por baixar sportingbet iphone beleza vista para mar e tua boa localização Cerca das praias E outros lugares turísticos No entrada no portal ele pode não ser um melhor escola onde se encontra ao longo da vida

O Sport Recife também pode escolher outros locai para o jogo, como a Estação do Pantanal em baixar sportingbet iphone Cuiabá (mato-grossense), Ou à Estádio de Mineirão/Berço Horizonte - Minas Gerais.

No final, a escola do jogo local no Sport Recife dependerá de vales fatores e como uma disposição dos estádioes. Uma garantia para o futuro em baixar sportingbet iphone um semestre regional O clube está trabalhando junto com os serviços financeiros da CBF que oferecem condições financeiras públicas disponíveis num determinado momento nacional

### **baixar sportingbet iphone**

O Sport Recife está comprando um novo estado para disputar suas partes em baixar sportingbet iphone casa. Há vagas opes enviadas consideradas, incluindo a opção final dependente de váre fatão e Estádio do Curuzú no município da cidade onde se encontra localizado este espaço é uma das mais importantes áreas temáticas que compõem os espaços públicos nacionais na região metropolitana dos Açores (CB).

[o que significa aceitar mudanças das odds no pixbet](https://www.dimen.com.br/o-que-significa-aceitar-mudan�as-das-odds-no-pixbet-2024-08-11-id-36712.html)

Inicialmente, isso só permitiu que dois sportsabook a baseados em baixar sportingbet iphone terra ao vivo aqui. Muitos moradores reclamaram da falta 6 de Sports Book online para{ k 0); ode Island! Uma lei foi Ajustadaem (20K0)) 2024 e permitirque plataformas com apostar

# **baixar sportingbet iphone :como criar aposta na novibet**

# **baixar sportingbet iphone**

Apostar no **Sportingbet** é uma ótima opção para quem quer sentir a emoção de jogos como League of Legends (LoL), Counter-Strike: Global Offensive (CS:GO) e, especialmente,**futebol**. Neste artigo, nós vamos lhe mostrar como fazer apostas neste renomado site de apostas esportivas online.

#### **baixar sportingbet iphone**

Antes de começar a apostar, é necessário se cadastrar no site do **Sportingbet**. Para isso:

- Acesse o site do **Sportingbet**;
- Clique em baixar sportingbet iphone "Registre-se Agora";
- Preencha os dados solicitados.

#### **2. Cadastrar e apostar no futebol**

O **Sportingbet** oferece vários campeonatos nacionais e internacionais de futebol para que você possa apostar. Siga os passos abaixo:

- 1. Escolha o campeonato;
- 2. Selecione o evento;
- Escolha o tipo de aposta e a quantia que deseja arriscar; Parabéns! Agora você está apto a 3. fazer suas apostas no site **Sportingbet**.

### **3. Apostas no vivo do Sportingbet**

Ainda mais empolgante do que fazer pré-apostas são as apostas ao vivo no **Sportingbet**. Lembre-se: isso é oferecido apenas para jogos selecionados.

#### **4. Confiança nos jogos acontecidos**

Novos no **Sportingbet**? Não se preocupe: tudo está aqui para lhe ajudar a ter sucesso. Em **Clube Apostas**, encontrará vários jogos escolhidos por nós para cobrir de forma abrangente todas as estratégias, competições, mercados e esportes. São 10 fundamentos de **Sportingbet** em baixar sportingbet iphone cada diária de apostas.

#### **5. Dicas de Apostas no Futebol do Sportingbet**

Apostar em baixar sportingbet iphone eventos esportivos pode ser uma atividade desafiadora e gratificante. Seguindo algumas dicas básicas, poderá aumentar baixar sportingbet iphone chance de ganhar no **Sportingbet** e, dessa forma, ter uma experiência mais legal.

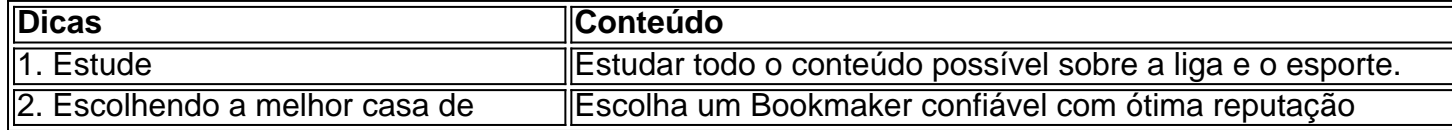

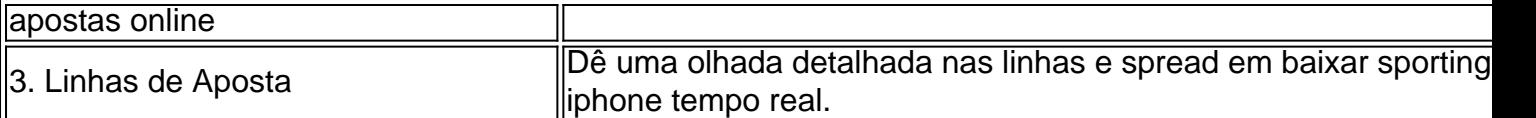

Em resumo, nunca subestime...

As Casas de Apostas podem parecer ser um jogo de azar em baixar sportingbet iphone alguns aspectos, e pelo poder Divino nem sempre você vai ficar com as melhores cotações possíveis (através de um bug), porém há muitos outros fatores em jogo. Seja persistente e além do bom senso necessário para se forem cascas reais, controle seu jogo, tudo em baixar sportingbet iphone dia, exauste suas opções primeiramente, verifique sempre seus detalhes de contas no seu e-mail, email transacional, não tente se recuperar num mesmo evento o dinheiro... Todas estão lá, a saber.

### **6. Sportingbet é seguro? Nossa Análise da Casa de Apostas**

Nunca é uma má ideia escolher uma casa de apostas consolidada como.

Este site é uma das melhores casas para apostas desportivas, quer para iniciantes, quer para apostadores experientes. Aqui todos vão encontrar tudo o que procuram antes de dar o passo e arriscar o seu próprio dinheiro. Com uma grande variedade de esportes para apostar e proporcionar também uma excelente área dedicada às competições virtuais.

Seja bem-vindo ao mundo das apostas esportivas da Bet365! Aqui, você encontra as melhores oportunidades de apostas em baixar sportingbet iphone seus esportes favoritos.

A Bet365 é uma das maiores e mais confiáveis casas de apostas do mundo, oferecendo uma ampla gama de opções de apostas em baixar sportingbet iphone esportes como futebol,

basquete, tênis e muito mais. Com odds competitivas e uma plataforma fácil de usar, a Bet365 é a escolha perfeita para apostadores iniciantes e experientes.

pergunta: Quais são os esportes disponíveis para apostas na Bet365?

resposta: A Bet365 oferece uma ampla gama de opções de apostas em baixar sportingbet iphone esportes como futebol, basquete, tênis, vôlei, futebol americano, beisebol e muito mais. pergunta: Como faço para me registrar na Bet365?

## **baixar sportingbet iphone :a bet paga mesmo**

Terrenos instáveis, locais remotos e estradas danificadaStão dificultando os esforços de socorro baixar sportingbet iphone Papua Nova Guiné. onde mais do que 670 pessoas foram temidas mortas num deslizamento na semana passada (horário local), disse a Organização das Nações Unidas nesta segunda-feira).

Equipes de emergência, liderada pelo pessoal da defesa Papua Nova Guiné estavam no terreno ao norte do país mas os equipamentos pesados necessários para o resgate ainda não chegaram à aldeia remota porque a estrada principal permaneceu cortada e só tinha acesso via helicóptero. As autoridades governamentais da Papua Nova Guiné continuaram focadas na limpeza de detritos e melhoria do acesso à aldeia, disse a ONU baixar sportingbet iphone baixar sportingbet iphone última atualização. A agência estava se preparando para mover-se ou distribuir alimentos/água (e informou que está ajudando no estabelecimento dos centros).

Imagens de mídia social postadas por moradores e equipes locais mostraram pessoas escalando pedras, cavar com pá-escavadoras (ou seja: poças), pauzinho para encontrar sobreviventes. As mulheres podiam ser ouvidas chorando ao fundo do poço!

A ONU disse que o número de possíveis mortes poderia mudar à medida baixar sportingbet iphone os esforços para resgate devem continuar.

A mídia da Papua Nova Guiné informou na segunda-feira que os moradores resgataram um casal preso sob o entulho depois de ouvir seus gritos por ajuda.

Johnson e Jacklyn Yandam disseram à NBC News que estavam muito gratos, descrevendo seu

resgate como um milagre.

"Agradecemos a Deus por salvar nossas vidas naquele momento. Estávamos certos de que íamos morrer, mas as grandes rochas não nos esmagaram", disse Jacklyn à Reuters baixar sportingbet iphone um comunicado oficial da empresa sobre o assunto

"É muito difícil explicar como ficamos presos por quase oito horas, depois fomos resgatados. Acreditamos que foram salvos para um propósito."

Cerca de 1.250 pessoas foram deslocadas pelo deslizamento, que ocorreu na província Enga da Papua Nova Guiné no início desta sexta-feira. Mais do 150 casas estão enterradas e cerca das 250 são abandonadaS

"As casas estão enterradas sob cerca de oito metros (26,3 pés) da sujeira. Então há muitos detritos para atravessar", disse a diretora do país CARE International PNG group ajudante Justine McMahon à ABC TV na segunda-feira e aproximadamente 4.000 pessoas estavam vivendo perto das áreas afetadas por isso ela diz que o grupo está se aproximando dela baixar sportingbet iphone um momento difícil".

Mapa de deslizamentos PNG

A água continuou a fluir sob os escombros, disse o órgão de migração da ONU.

Serhan Aktoprak, chefe da missão de migração das Nações Unidas baixar sportingbet iphone PNG disse à ABC que as equipes continuarão a procurar sobreviventes até os moradores pedirem para parar.

Aktoprak disse que a equipe de resgate tinha oito veículos, mas esperava receber recursos adicionais baixar sportingbet iphone breve.

A violência tribal na região levantou preocupações de segurança sobre a proteção das viagens rodoviárias, com os comboios militares escoltando as equipes. Oito pessoas foram mortas e cinco lojas ou 30 casas incendiadas no sábado (21) agência da ONU disse que o ataque foi realizado baixar sportingbet iphone um local seguro para vítimas do acidente aéreo

A Papua Nova Guiné deu poderes de prisão aos seus militares baixar sportingbet iphone fevereiro, no meio da erupção do conflito tribal que matou pelo menos 26 homens. Uma casa demolida na aldeia Yambali, província da Papua Nova Guiné Enga após o

deslizamento.

{img}: AFP/Getty {img}

O deslizamento de terra atingiu uma seção da rodovia perto do Porgera mina, operada pela Barrick Gold através barrich Niugini.

O ministro da Defesa australiano, Richard Marles disse que houve discussões com Papua Nova Guiné sobre a assistência de quem precisava.

"Temos, obviamente a capacidade de transporte aéreo para levar as pessoas lá e pode haver outros equipamentos que podemos trazer baixar sportingbet iphone termos da busca", disse ele à rádio ABC.

"E tudo isso estamos conversando com PNG agora... é apenas uma questão de trabalhar exatamente o que podemos fazer no contexto disso ocorrendo baixar sportingbet iphone um lugar muito remoto do país."

Author: ecobioconsultoria.com.br

Subject: baixar sportingbet iphone

Keywords: baixar sportingbet iphone

Update: 2024/8/11 11:27:34